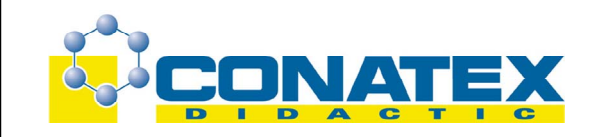

BAD 2022447 Vulkane

# **Vulkane**

Dauer: 14 min Best. - Nr. 2022447

# **Ziel dieses Films**

Es handelt sich auf der einen Seite darum, den Schülern die Charakteristika eines aktiven, ausbrechenden Vulkans filmisch näher zu bringen. Andererseits werden die Strukturen eines erloschenen Vulkans genauer betrachtet. Gezeigt wird darüber hinaus ein Animationsteil, der die Entstehung des typischen Schlackenkegels zeigt. Die Untersuchung einer Basaltprobe, die der erkalteten Schmelze entnommen wurde, ist aber gleichzeitig auch ein Vorwand, den Schülern den Gebrauch des Photonenmikroskops zu zeigen. Das Filmdokument hat drei Schwerpunkte:

# **1. Bilder von aktiven und erloschen Vulkanen.**

# **2. Die Präparierung einer Dünnschichtprobe für die Arbeit unter dem Mikroskop.**

# **3. Die Animation einer Eruption.**

Wir bedanken uns an dieser Stelle bei der Gesellschaft "Le volcan à ciel ouvert", die die Herstellung dieses Films erst ermöglicht hat. Der Film wurde u. a. in Frankreich in der Auvergne gedreht. Das Videoprogramm wendet sich vor allem an Schüler der Sekundarstufe 1. Gleichzeitig bietet aber dieser Film auch dem interessierten Erwachsenen die Möglichkeit, auf geologische Entdeckungsreise zu gehen.

# **Nach jedem Abschnitt wird die Dauer in Minuten und Sekunden angegeben.**

# 1. Abschnitt: Einleitung (22 sec.)

Der Ätna während eines Ausbruchs führt uns sofort mitten hinein in die Besonderheit von Vulkanen. Danach werden Bilder von einem erloschenen Vulkan mitten in Frankreich, in der Auvergne gezeigt. Dieser Vulkankegel ist jedoch nicht mehr aktiv, dennoch bietet er als Erforschungsobjekt für den Menschen die Möglichkeit, etwas über seine Struktur und seine Geschichte zu erfahren.

# **1. Teil**

#### 2. Abschnitt: Die Form des Vulkans (14 sec.)

Aus der Vogelperspektive erkennen wir den Vulkan Pariou, der ein Beispiel für Vulkankegel aus Schlacke ist und einen Krater an seinem Gipfel besitzt. Luftbilder, die das Innere eines erloschen Vulkans zeigen, werfen Fragen zur Struktur eines Vulkans auf.

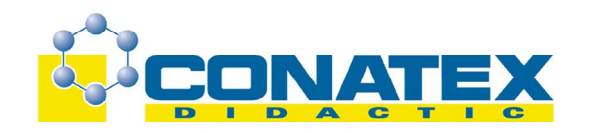

# 3. Abschnitt: Die verschiedenen Elemente, aus denen sich ein Krater zusammensetzt. (1 min. + 25 sec.)

Wir erkennen deutlich die Abfolge der losen Gesteinsschichten. Dies sind die Schlackeschichten. Gesteinsbrocken der unterschiedlichen Größen werden aus dem Krater herausgeschleudert. Es sind regelrechte vulkanische Bomben. Während der Explosion wurden Lavafetzen in die Luft katapultiert, dann sind diese Lavafetzen wieder auf den Boden zurückgefallen, ihre charakteristische Form rührt aus dieser Luftpassage her. Je weiter wir uns vom eigentlichen Vulkankrater entfernen, desto kleiner werden die Gesteinsbrocken. So findet man beispielsweise noch hunderte Kilometer von der eigentlichen vulkanischen Eruption entfernt Vulkanasche. Die Verbreitung dieser Asche erlaubt den Geologen bzw. Vulkanologen den Ursprungsort der Asche zu bestimmen. Diese losen Materialien aus dem Krater stellen eine erstklassige Rohstoffquelle für den Menschen dar. Er nutzt diese Rohstoffe für Entwässerungsanlagen, den Straßenbau, zur Präparierung von Parkalleen oder Tennisplätzen..., oder feuerfesten Kaminhölzern oder für ein Gasbarbecue.

# 4. Abschnitt: Die Präsenz von Gasen bei einem Vulkanausbruch (42 sec.)

Die Beobachtung eines Ätnaausbruchs zeigt, dass aus dem Krater eine große Menge Gase hervorsteigen. Man erkennt bei diesem Ausbruch beispielsweise große Mengen Wasserdampf. Eindrucksvoll wirkt eine Gasblase, die durch die flüssige Lava dringt. Eine Probe der Gase kann untersucht und analysiert werden.

# 5. Abschnitt: Die Erforschung der Elemente im Innern eines Vulkans

Aus der Vogelperspektive erkennen wir das Zentrum eines erloschenen Vulkans, in dem sich der obere Teil des Kamins befindet. Er besteht aus einem Komplex von Blöcken aus erkalteter Lava, von Gängen und von Spalten und Rissen, die es erst ermöglicht haben, dass die Lava bis an die Erdoberfläche gelangen konnte. Die ganze Heterogenität der Elemente ist umso größer, je näher wir uns am Kraterkamin befinden. Auf der Höhe des Kamins sind die Schlacken rot, diese Region bezeichnet man auch als das "Herz des Kraters". Die sehr hohen Temperaturen der aus dem Erdinnern herausbrechenden Lava sind verantwortlich für die Oxydation, die für die rote Farbe verantwortlich ist. Das Phänomen der rötlichen Farbe verschwindet umso mehr, je weiter man sich vom Zentrum des Kraters entfernt. Wenn man sich dann am Fuße des Kraters befindet, hat die Asche eine schwarze Färbung angenommen.

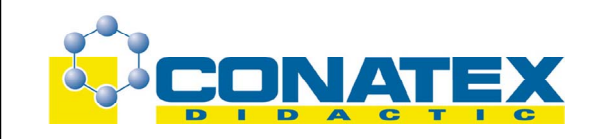

# **2. Teil "Die Schmelze"**

# 6. Abschnitt: Die Schmelze des Ätna (32 sec.)

Die Beobachtung der Schmelze während einer Eruption des Ätna gibt uns eine Idee von der Viskosität, der Farbe und der Temperatur (die bei 1050 °C liegt). Die Lavaschmelze ergießt sich aus dem Krater und bewegt sich die Abhänge des Kraters herunter. Am Anfang fließt die Lava relativ schnell, da sich ihr kein nennenswertes Hindernis entgegenstellt. Darüber hinaus sind die oberen Kraterwände sehr steil, so dass das Abfließen der Schmelze wesentlich erleichtert wird.

# 7. Abschnitt: Der Basalt

Das am häufigsten vorkommende Vulkangestein - in der Auvergne wie auch anderswo ist der Basalt. Um einen Stein zu analysieren, beginnen wir zuerst damit, eine Probe des Steins ins Labor zu nehmen. Dies ist ein dunkler und massiver Stein, der gelb-grünliche Kristalle enthalten kann. Wenn man diesen Stein ans Licht hält, brilliert er und bricht das Licht grünlich.

Um eine vollständige wissenschaftliche Untersuchung zu führen, ist es notwendig, eine Dünnschichtprobe des Gesteins herzustellen. Mann trennt mit einer Spezialsäge eine sehr dünne Schicht des Gesteins ab. Dies ist nur möglich mit einer Säge, deren Zähne aus Diamanten bestehen. Diese dünne Gesteinsprobe wird dann auf eine dünne Glasplatte aufgeklebt. Dann wird die Gesteinsprobe bis auf eine Dicke von 30 µ abgetragen. Für diese recht sensible Vorgehensweise benutzt man ein Schleifpulver. Nach und nach wird die Teilchengröße dieses Pulvers verkleinert. Die ganze Operation wird unter dem Photonenmikroskop beobachtet. Wenn die gewünschte Dicke der Gesteinsprobe nun endlich erreicht wurde, beendet man den Schleifvorgang und klebt auf die Dünnschichtprobe eine dünne Schutzschicht.

Die wissenschaftliche Untersuchung bzw. Analyse wird dann unter dem Photonenmikroskop realisiert. Wir beginnen die Analyse mit der Bestrahlung der Dünnschichtprobe unter natürlichem Licht. Der Buchstabe N in der Ecke des Bildschirms gibt diese Art von Licht an. Die Rotation der Dünnschichtprobe des Gesteins wird erzielt, in dem die Unterlegplatte des Mikroskops gedreht wird. Dies nun ermöglicht uns, eventuelle Veränderungen des gebrochenen Lichtes zu erkennen. Diese Besonderheit nennt man Pleochroismus. Wir unterscheiden hier transparente olivenfarbige Kristalle sowie farbige Kristalle aus Pyroxen. Diese Eigenschaft - wie die Eigenheit der Form - ist ein erstes Bestimmungs-Kriterium.

Eine dünne Scheibe Glimmer (Mika) wird nun auf das Mikroskop gelegt, um beobachten zu können, wie sich polarisiertes , d.h. also analysiertes Licht verhält. Der Glimmer im natürlichen Licht erscheint uns hier transparent, im polarisierten Licht hingegen erscheinen ganz charakteristische Farbschattierungen. Jetzt beobachten wir den Basalt im polarisierten Licht. Der Buchstabe P in unserer Bildschirmecke zeigt diese Art des Lichts an. Wir erkennen deutlich olivenfarbige Makrokristalle mit deutlichen Farbschattierungen. Der Rest des Gesteins besteht aus kleinen schwarz-weißen Stäbchen, dies sind Mikrolithen aus Plagioklas.